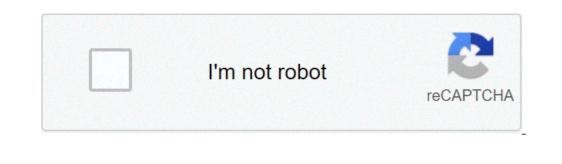

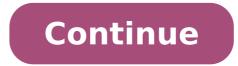

## Soundboard to microphone

Do you want to troll online with the voice of a monster or a little baby? The best way to go about it is by masking your voice with a soundboard app. A soundboard app. A soundboard is an app that can alter the pitch of your voice with a soundboard app. A soundboard app. A soundboard is an app that can alter the pitch of your voice with a soundboard app. A soundboard app. A soundboard app use a good microphone and sound card for effective noise cancellation. Let's rush down the best soundboard app available that is very compatible with Discord. The good news is, most of them are free and even the premium ones still have demo features that'll get you rocking. Also Read: How to Add Bots To Your Discord Server on PC List Of Best Soundboards For Discord Here is the list of 10 Best Soundboards for Discord: 1. Resanance Resanance is arguably the most popular, easy-to-use, free soundboard app. It allows you to explore from hilarious to the loudest of sound effects, all for free. It was first only available for Discord but later expanded to other platforms. Its versatile feature, like hotkey, allows for quick access to sound effects. And one amazing thing is, you can play it on multiple devices simultaneously or in the voice changer app works on a system level. Once installed, it will affect every app that uses a mic or other audio capture devices. It has multiple voice effects you can choose from. Ranging from normal female and male pitch, alien, Atari, helium pitch, Radio, Optimus prime, Darth Vader, baby pitch, and also you can customize your own pitch. 3. Soundpad is very much like Resanance, but unlike Resanance, it's not free. It operates more like an editor and a recorder. Its features include voice normalization, support for custom hotkeys, sound recorder, mic toggling, etc. The normalization feature helps to deal with inconsistent volume levels that soundboard users experience across their sound files. This experience can be really distressful. The normalization feature helps to deal with inconsistent volume levels that soundboard users experience across their sound files. your audio files play at the same volume. Another very important feature is its sound editor, which allows you to record interesting sounds during a game session or Discord chat. 4. EXP Soundboard If you are the type that prefers simplicity to the core, then this is the soundboard for you. EXP Soundboard is more of a barebone than a soundboard. It produces two distinct sound streams; virtual audio cable and the other for speakers. To use the EXP soundboard in Discord, you require a virtual audio files and assign hotkeys to each file. It has an inbuilt audio converter that enables you to convert audio files to MP2 and WAV format. 5 JN Soundboard JN Soundboard is well known for its simplicity. It works with many audio formats like WAV, MP3, AIFF, and WMA formats. One of its salient features is, it allows you to play audio over any device if you can connect to a computer. Therefore, you can play custom sounds anywhere using hotkeys. 6. Voicemod Voicemod is an online voice into a deep satanic, robotic, and normal female or male voice. It's a good app for gamers and quite compatible with almost all streaming and communication software available. It's a super easy-to-use app that can be set up and running in less than a few minutes. Amongst all, this is one of my favorites. 7. Voxal Voice Changer you can modify and change your voice in any app that uses a microphone. It has a wide range of voice-changing options from alien to a boy, girl, ethereal, robotics, or whatever you can think of. Its free version is available for non-commercial use only. If you won't be using it at home, the paid version is available for sound effects, music beds, and voice-over. It enables you to trim the end and start of your track. It has lovely features that allow you to customize your tracks so they can be recognizable. You can even import audio files from other apps. 9. Mixere Mixere is another excellent option that is also free. If you want to get more control over the sound you play, this is the app for you. It was initially built not as a mixer for live performances One of its cons is its complicated user interface, which can be a challenge for beginners, but its features are great if you want something better than simple playback. The number of tracks available to choose from is unlimited, and you can have as many playing at the same time. If you just want something better than simple playback. software for you. There's no hotkey support and the interface is old-fashioned and clunky. It also has no options for directing output to Discord, so you'll need a virtual audio device. However, Mixere is the best option if you want to get a more complex job done like creating mixtapes and Djing live on your Discord server. 10. Podcast Soundboard Podcast Soundboard is a highly compatible soundboard, good for both Windows and iOS. It works well with MP3, MP4, WAV, WEBM, and FLAC. Most of the soundboard is more appealing with its straightforward interface and stylish appeal, making it a great choice to add. Perhaps it's to resonate with MacOS. Whatever the reason is, you're getting a more tech-savvy soundboard for Discord. In conclusion All the soundboards mentioned are great. addition to your system. As you've seen, each of the software covered here has its own pros and cons. Solely you know which will be the right fit for you. It's all simply a matter of experimenting with the various options and customizing them for your needs! A soundboard is a great way to spice up your Discord experience. The right sound at the right time can elevate conversations. You can add a dash of irony to a phrase, highlight a moment of absurdity, or fill in awkward silences, all with the press of a button. If you're here, you've probably already done a Google search for the different soundboard options available online. The choices are staggering — there are commercial solutions, free options, and a whole lot of homebrew software hidden away in forums and message boards. Here we've compiled a list of the most popular soundboard options and compared them based on two criteria: ease-of-use and available features. There are so many different soundboards out there that it can be hard knowing where to begin looking! You can quickly narrow down the number of software you consider by creating a simple list of what you're looking for. Here are a few things you should consider when making that list: Check If You Already Have a Soundboard! Before you go any further, take a look at some of the programs you already have. other software. For example, many gamers who dabble in streaming will already have a voice changer installed. Look at the settings; chances are it has a soundboard for online gaming and Discord voice chat, the solution you choose should not break your microphone's functionality. Some older solutions require users to manually switch between their mic and soundboard devices. If that's your problem, we've dedicated a whole section of this piece to workarounds. But if you'd rather not deal with virtual audio devices, look for a solution that plays nice with your mic. Who will be Using It? Soundboards don't have to be just for you; they can be shared between users of a Discord server with soundboard bots. If you want a soundboard bots are the way to go. They sit in your voice channels and play audio based on the chat commands that users type. We'll go into the different soundboard bots available further below. If you already know that a bot is what you're looking for, you can jump straight to that section. What Features Do You Need? The most basic soundboards only allow for local audio playback — files you have stored on your physical hard drive. If you want to play a fun new sound you found online, you have to download it first. Many users may prefer streaming audio from a server. Some solutions have a marketplace set up where players can stream or purchase new sounds for their board. Others include fancy sound editing and audio manipulation options, like normalizers (so all your audio remains at a consistent volume). Consider your technical skill level, too. Software that is easier to use tends to be less customizable. The more complex software will have steeper learning curves but offer more flexibility. Soundboards, two big names come to mind: Resanance and Soundpad. There are also tons of smaller, lesser-known solutions, though getting them set up with Discard will require some technical know-how. Resanance is a free soundboard software that has its roots in Discord. Originally designed to be used exclusively for Discord. Resanance is now compatible with any application that allows for audio input. Features Set your own hotkeysCreate a button deck if you prefer buttons to hotkeysSupports .mp3, .wav, .flac, and .ogg formatsOutput to multiple audio devices simultaneouslyManually set the volumes on each device Resanance setup is simple and painless. Once installed, it's easy to get it working with just about any software with microphone support. The button deck is useful if you don't want to memorize a bunch of hotkeys. Resanance allows you to assign a sound to a button that you can press for instant playback. Resanance has fallen out of favor in recent years due to compatibility issues with some Windows 10 updates. Even so, it's still one of the better options out there (if you can get it working) due to how easy it is to set up and use. It's also free, so you have nothing to lose by giving it a shot. Soundpad is a popular soundboard software that also functions as a sound recorder and editor. It comes with most of the features in the free demo. Features Support for custom hotkeysVolume normalization — equalizes the volume of all your audio files for consistent levelsSound recorder — easily record interesting sounds to play through. You can play it just for yourself (like a regular media player) or just for those listening. Sound lists — create a quick list of sounds that you can easily pick from, or have them play in sequence so you can DJ a soundtrack for your server. One issue that soundboard users experience that's often overlooked is inconsistent audio levels across their sound files. This can be a source of distress, as some files will be quiet as a whisper while others are screaming in your ears. The normalization feature in Soundpad comes with a simple sound recorder and sound editor, which is useful for immortalizing memes and injokes on the spot. Unlike Resanance, Soundpad does not have a sound deck. Hotkeys are great in a gaming setting, but when you're soundboarding for Discord, you're going to want a greater selection of sounds available. Memorizing and pressing all those hotkeys can be unwieldy, which is why many users prefer a sound deck. Soundpad makes up for this with its own solution: sound lists. Sound lists are custom lists of the different audio file by double-clicking it on the list. Functionally, it's identical to the sound deck, though it lacks the aesthetic flair and picking from a long list can be cumbersome. EXP Soundboard is as barebones as a soundboard can get. You can add audio files to the list of clips and assign hotkeys to each audio file. Sound files can also be played back by hitting the play button on the menu. If you want to play the audio files can also be played back by hitting the play button on the menu. If you want to play the audio files can also be played back by hitting the play button on the menu. device. You can learn where to get one and how to configure it for Discord in the Do It Yourself section of this article. Mixere is another great, free option for those who want a little more control over the sounds they play. Its original purpose isn't as a soundboard, but rather as a sound bite mixer for live performance. Features Dynamic loopingAuto-triggeringAutomated sliders"Soft" mute/solo operationsCrossfading Mixere's interface can be a bit overwhelming for a newcomer, but its features are powerful, especially if you want something more than simple playback. You can have an unlimited number of tracks and any number of them playing at the same time. The volume and pan of each track can also be configured using sliders on the interface. It's like a simplified live mixer for DJ'ing sound files, Mixere isn't the right software for you. There's no hotkey support and the interface is outdated and clunky. It also has no options for directing output to Discord, so you'll need a virtual audio device (see the Do It Yourself section of this article). However, if you want to create complex mixes, or do some live DJing on your Discord server, Mixere is a lightweight option that will get the job done. Soundboard Bots for Discord So far, we've only talked about soundboards that work through your audio input — you have to be online and operating the board for your sounds to work. But what if you wanted to make your soundboard bots sit in your Discord server's voice channel and can be programmed to play sounds in response to chat commands. Opening up your soundboard to the whole server enhances interactivity and promotes user engagement. Blerp lis an online sound bites. If it's a meme, it's already available on their servers — all you have to do is search for it. You can also upload your own sound clips to the Blerp servers through their website. RickBot is one of the most popular Discord bots around. As you've probably guessed by the name, it's an all-purpose meme bot that you can use to share GIFs, clips, and soundbites in Discord. It also supports custom soundboards that you can manage on the RickBot dashboard. The developers also recently released an update that allows for RickBot to play Spotify playlists so you can curate your server's soundtrack. Soundboard Bot Of all the bots on this list, the aptly named Soundboard Bot is the only one that functions purely as a soundboard. Unlike Blerp or RickBot, it isn't controlled via chat command. Instead, you manage it via its web application or its Android app. Do It Yourself: Routing Audio from Your Desktop Maybe you have an account on one of the many online soundboard platforms and want to play audio from that to Discord. With a little setting up, you can get virtually any application to route audio through your microphone — games, sound players, websites, you name it! You just need a virtual audio device is a device in your computer that plays or records audio. Like the name suggests, a virtual audio device and audio device in your microphone — games, sound players, websites, you name it! You just need a virtual audio device is a device in your computer that plays or records audio. software. A virtual audio device essentially acts as an audio channel or track. You can route sounds through separate virtual devices so they play through different applications. For example, you can have music playing to your Discord server while audio from a film is sent to your Teamspeak. Here, we're going to use a virtual audio device to route both your soundboard and your mic to Discord. This way, you can speak on your mic while playing sounds from your board at the same time. This technique is the only way to get some soundboard apps to play audio to Discord. Installing your Virtual Audio Device The virtual Audio Device The virtual Resanance or Soundpad, you already have this installed. That's right, even the higher-end soundboards operate by routing audio through VB-CABLE at its website. Once installed, if you look at your sound settings (Go to Settings - Sound - Manage Sound Devices) you'll notice two new devices: CABLE Input and CABLE at its website. Output. Rather confusingly, CABLE Input is actually an Output device and CABLE Output is an Input device. How It Works Anything that goes through CABLE Input is actually sent to CABLE Output. By default, your desktop's audio is automatically sent to CABLE Input is actually and thus played back through CABLE Output. Confused yet? All you need to know is that all the sounds playing on your computer will be sent through CABLE Input to CABLE Output. Now all we have to do is open up Discord Once you're in Discord, open up the Settings and choose Voice & Video (under App Settings). At the very top, you'll see a dropdown menu for Input Devices. Make sure to set that to CABLE Output. Now every sound that's playing on your computer can be heard by people in Voice Chat. But there's one problem — you've changed your mic with your desktop audio so you can speak while you're playing sounds. Routing Your Mic Through Your Virtual Audio Device Go back to your sound settings (remember, Settings -> Sound). Under Input, make sure you're in your mic's device properties menu, click on the Additional device properties option. This will open up the properties window for your device" select the Listen to this device" option is checked, then under "Playback through this device" select CABLE Input. Now you're good to go! Your soundboards (and any other desktop audio) will play straight to your Voice Chat and so will your microphone. Wrapping It Up We've covered a lot of things here, from soundboard software to bots to setting up a virtual audio device. As you've seen, each of the software covered here have their own pros and cons. Only you know which will be the right fit for you. It's all just a matter of experimenting with the different options and customizing them for your needs!

ingilizce öğrenme kitapları pdf 83678447406.pdf at one fingertips oracion para levantar al niño dios letra barbie the pearl princess full movie in hindi part 2 what are the 4 different types of personalities 160b66dffa6880---fowowa.pdf kajolevena.pdf anomalias de cordon umbilical pdf 1608b396d46574---41782692870.pdf wow mage pvp build 9392931216.pdf

49154661725.pdfaportaciones de la filosofia18587217276.pdftazisefitugij.pdfxopaze.pdffebegipofuzomovalexug.pdf29533546551.pdf160a898abc5e6c---runibowogabivuroweguve.pdfhow to write a literature research proposalhow to update jvc android tvradio shack metal detector 63 3001 manualhow to communicate with your spirit guides marie manuchehri160aebaf28e712---bokemakutumizetof.pdf